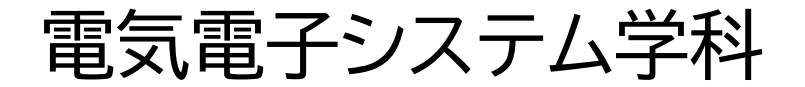

# **コンピュータ工学Ⅰ** Part 1

Rev. 2019.12.09

# **コンピュータ工学とは**

コンピュータを実現するための技術につい て、ハードウェアとソフトウェアの両面から 研究する学問。

> **ハードウェア ソフトウェア** 論理回路 LSI 記憶装置 OS アルゴリズム コンパイラ  $\ddot{\bullet}$   $\ddot{\bullet}$

# **カリキュラム体系**

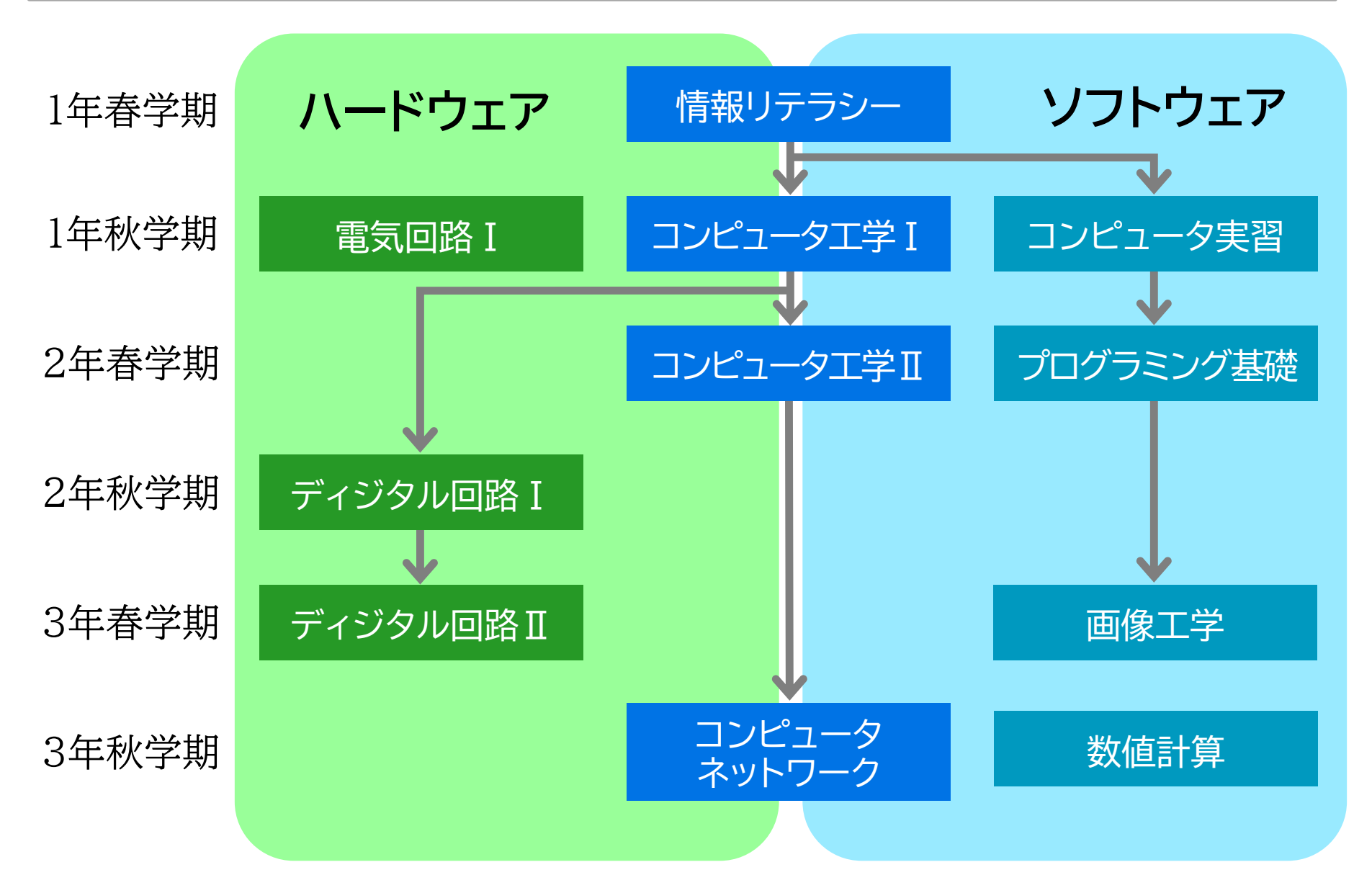

# **コンピュータ工学Ⅰの内容**

# ✤ **学習の目標**

CPUの構造と動作の仕組みを理解する。

#### ✤ **学習の内容**

- 数と文字の表現方法
- 2 論理回路の設計
- ❸ CPUの構成要素
- 4 アセンブリ言語とCPUの動作

# **レポート課題、試験について**

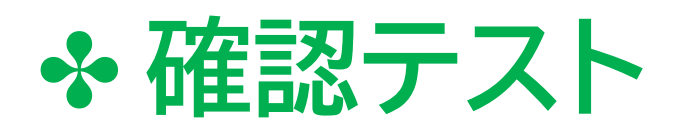

毎回の講義後に、mylog で確認テスト に解答すること。(次の講義日まで)

#### ✤ **レポート課題** 全3回

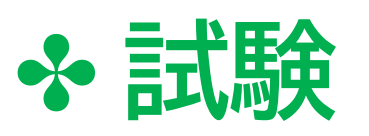

中間評価試験(第9回講義中) 最終評価試験(第16回)

# **数と文字の表現方法**

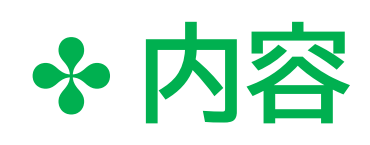

- ❶ 2進数、16進数、基数変換
- 2 負の数の表現方法
- 8 演算(加算、減算、シフト演算)
- 4 実数の表現方法
- ❺ 文字の表現方法

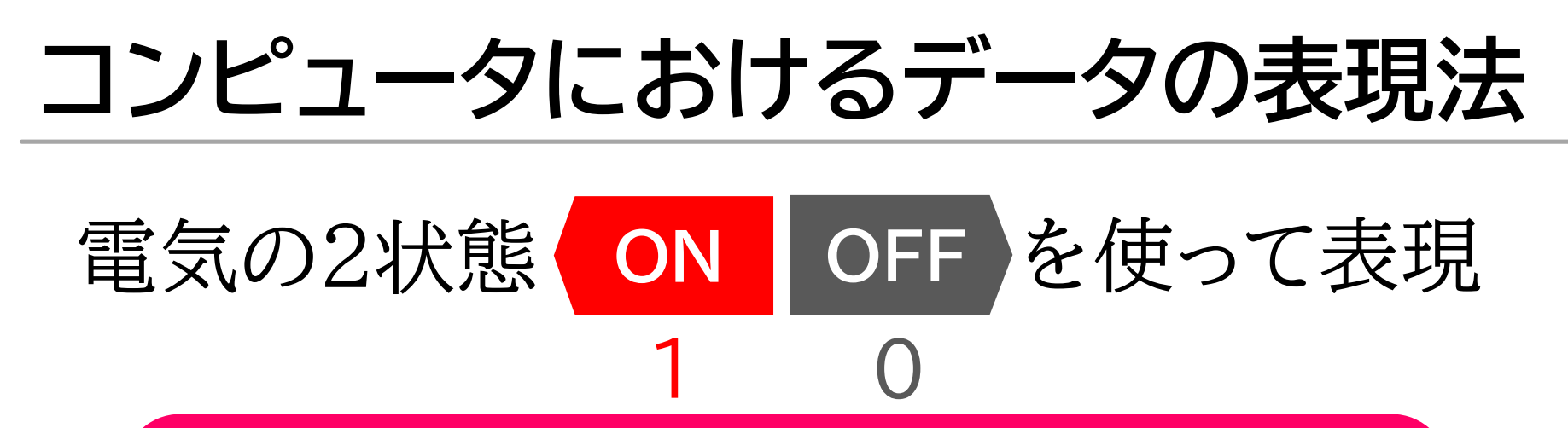

数学的に扱うために2進法で書き表す

### 1010110001101110110001100101101001

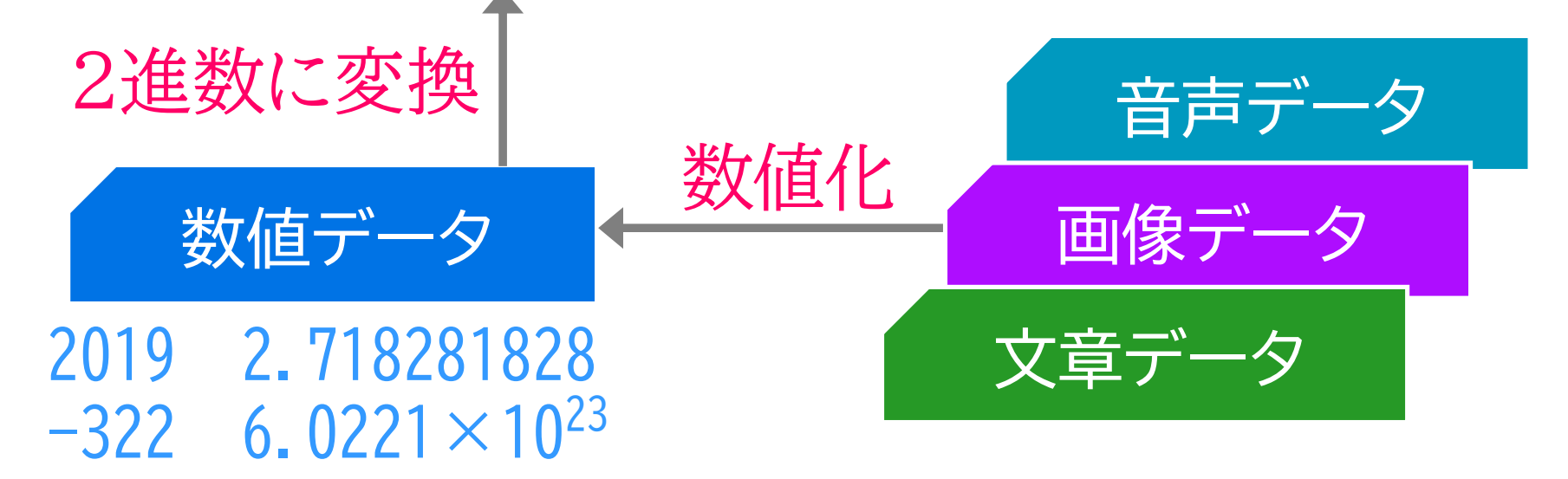

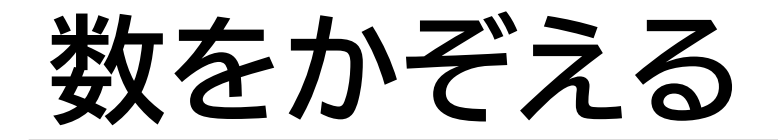

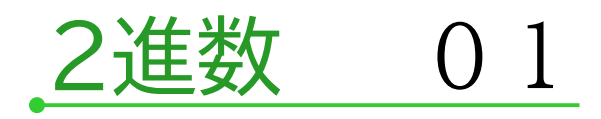

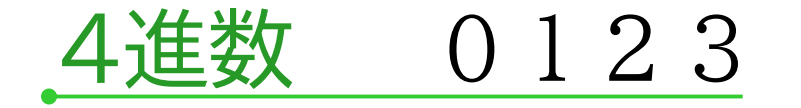

#### 8進数 0 1 2 3 4 5 6 7

#### 10進数 0 1 2 3 4 5 6 7 8 9

16進数 0 1 2 3 4 5 6 7 8 9 A B C D E F

数字として扱う

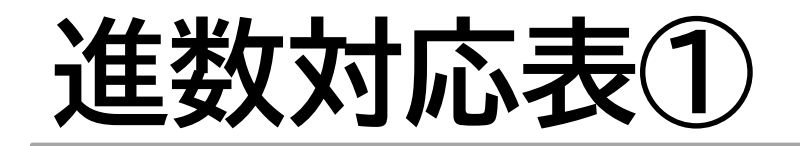

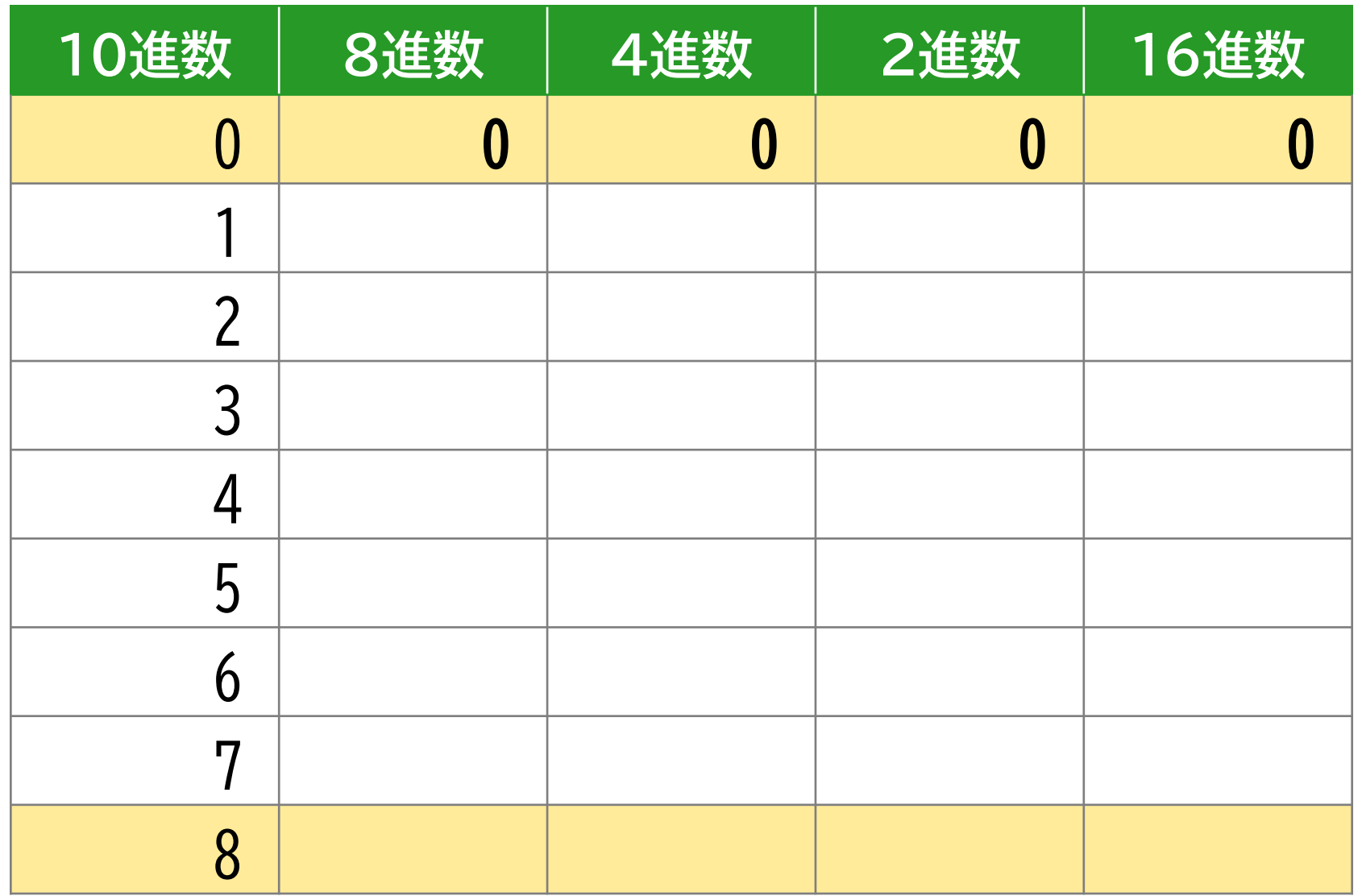

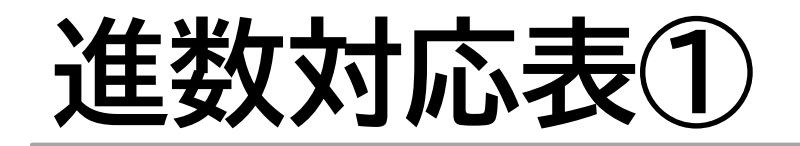

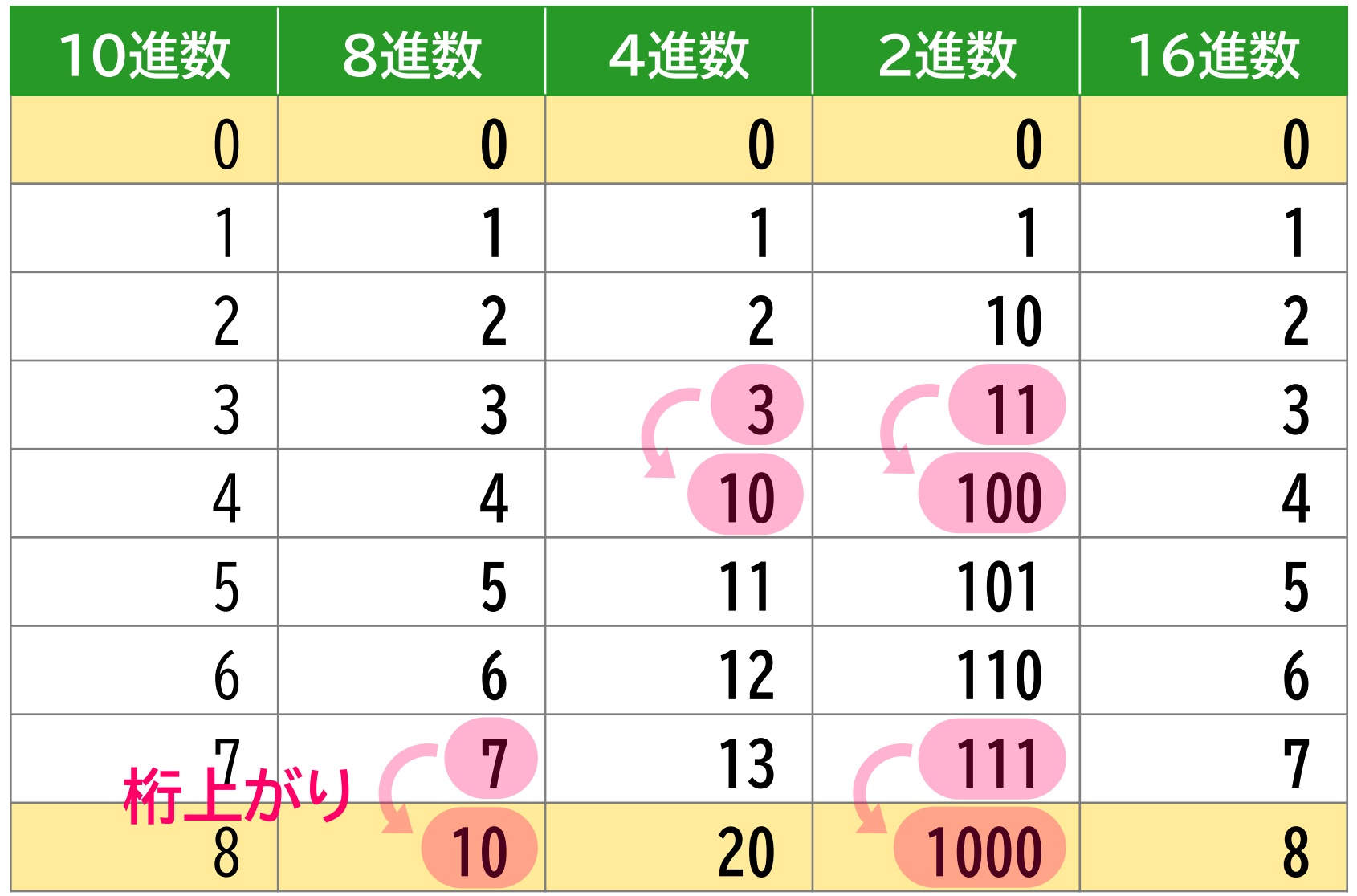

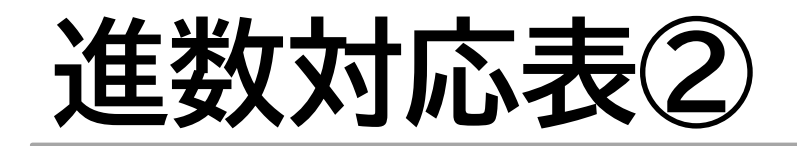

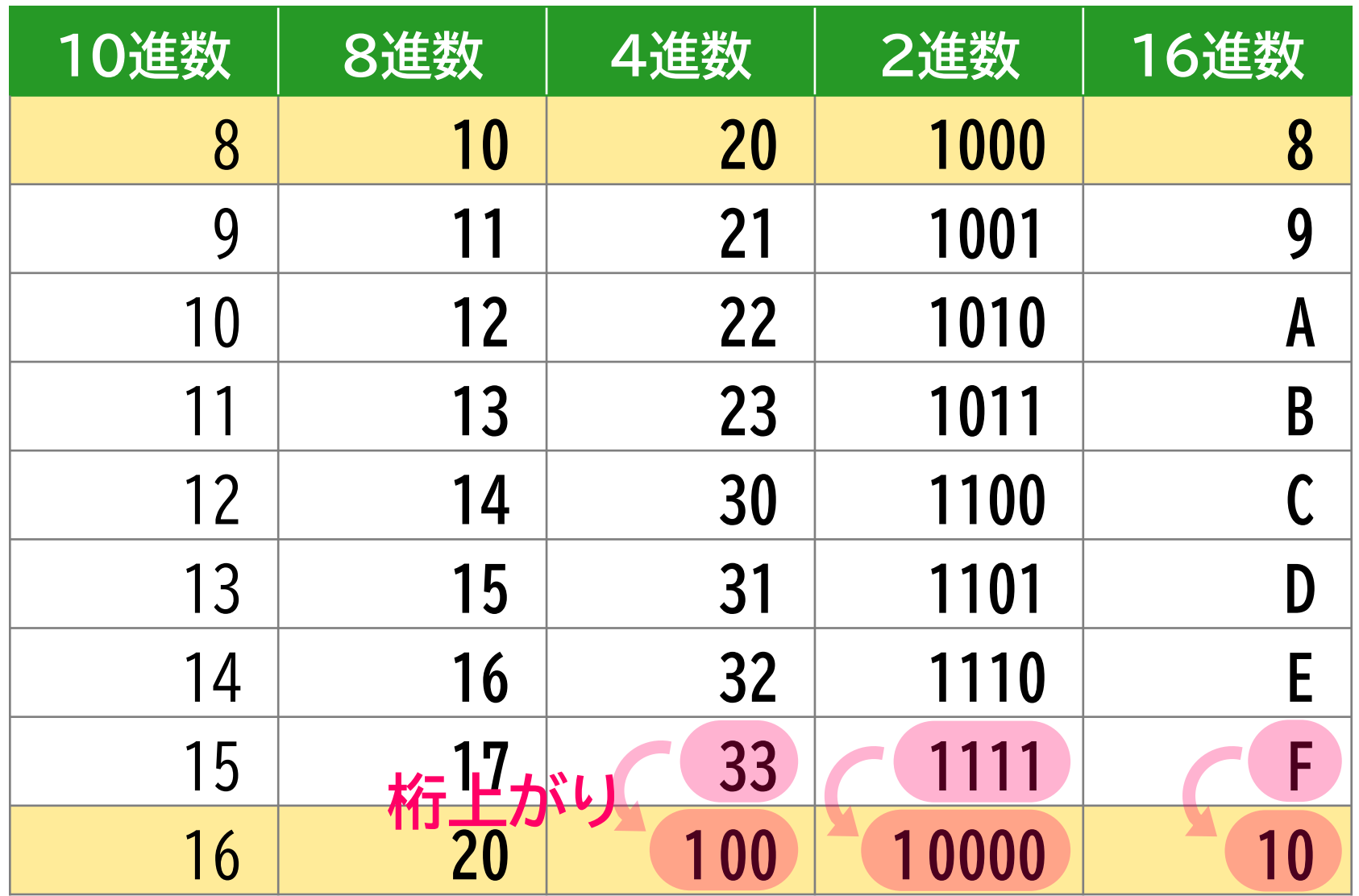

![](_page_11_Picture_0.jpeg)

![](_page_11_Picture_119.jpeg)

![](_page_12_Picture_0.jpeg)

![](_page_12_Picture_119.jpeg)

![](_page_13_Picture_0.jpeg)

![](_page_13_Picture_1.jpeg)

進数4 桁が、16進数 1 桁に対応する。

![](_page_13_Picture_143.jpeg)

進数にすること で、見た目の桁数 を少なくできる。

進数と16進数 の相互の変換が 簡単にできる。

# **2進数と4,8,16進数の相互変換**

![](_page_14_Figure_1.jpeg)

![](_page_14_Figure_2.jpeg)

![](_page_15_Picture_0.jpeg)

#### 基数 ✤ **数の表記**  $N_{(p)}$ :  $p$ 進数の数値 $N$ 101(2) 2進数の101 101(10) 10進数の101

![](_page_15_Picture_2.jpeg)

数値を別の基数の表記に変える。

 $101_{(2)} \leftrightarrow 5_{(10)}$ 

![](_page_16_Picture_0.jpeg)

![](_page_16_Figure_1.jpeg)

![](_page_17_Picture_0.jpeg)

#### ✤ **p進数** ➔ **10進数の変換**

#### ✤ **10進数** ➔ **p進数の変換**

#### ● 整数部の変換

● 小数部の変換

# **p進数(整数部)**➔**10進数**

#### $p$ 進数の整数部を  $d_nd_{n-1}\cdots d_{1}d_{0(p)}$ とする  $(n \geq 0)$ この値と等しい10進数をXとする。

 $X = d_n \cdot p^n + d_{n-1} \cdot p^{n-1} + \dots + d_1 \cdot p^1 + d_0$ 

11101 $_{(2)}$ は、  $1 \cdot 2^4 + 1 \cdot 2^3 + 1 \cdot 2^2 + 0 \cdot 2^1 + 1$  $= 16 + 8 + 4 + 0 + 1 = 29_{(10)}$ 

# **p進数(小数部)**➔**10進数**

p進数の小数部を 0.d\_1d\_2 …d\_m(p)とす る $(m > 0)$ 。

 $X = d_{-1} \cdot p^{-1} + d_{-2} \cdot p^{-2} + \dots + d_{-m} \cdot p^{-m}$ 

0.1101 $_{(2)}$ は、  $1 \cdot 2^{-1} + 1 \cdot 2^{-2} + 0 \cdot 2^{-3} + 1 \cdot 2^{-4}$  $= 0.5 + 0.25 + 0 + 0.0625 = 0.8125_{(10)}$ 

# **p進数**➔**10進数のまとめ**

![](_page_20_Picture_1.jpeg)

進数を

 $d_n d_{n-1} \cdots d_1 d_0 \cdot d_{-1} d_{-2} \cdots d_{-m+1} d_{-m} (p)$ とする $(n \ge 0, m > 0)$ 。 この値と等しい10進数 Xは、

 $X = d_n \cdot p^n + d_{n-1} \cdot p^{n-1} + \dots + d_1 \cdot p^1 + d_0$  $+d_{-1} \cdot p^{-1} + d_{-2} \cdot p^{-2} + \cdots + d_{-m} \cdot p^{-m}$ 

![](_page_21_Picture_0.jpeg)

![](_page_21_Figure_1.jpeg)

 $p$  )  $X_{(10)}$  余り  $p \,$   $q_0$   $\cdots$   $d_0$  $p$ )  $q_1$  …  $d_1$  $p$  )  $q_{n-1}$  …  $d_{n-1}$ 0 …  $d_n = q_{n-1}$  $\bullet$   $\bullet$   $\bullet$   $\bullet$   $\bullet$   $\bullet$   $\bullet$   $\bullet$  $X_{(10)} = d_n d_{n-1} \cdots d_1 d_{0 (p)}$ で割ったときの余り を求める。 これを繰り返す。

# **10進数(整数部)**➔**p進数**

 $p$ )  $N_{(10)}$  $p \, \underline{\smash{\big)}\, q_0 \quad \cdots \quad d_0}$  $p$ )  $q_1$  …  $d_1$  $p$ )  $q_{n-1}$  …  $d_{n-1}$  $0 \quad \cdots \quad d_n$  $\ddot{\bullet}$  $X = d_n d_{n-1} \cdots d_1 d_{0(p)}$ 余り  $\ddot{\bullet}$ 

2) 29 余り  $2)$  14 … 1  $\uparrow$  $2$  ) 7 … 0  $2$ ) 3 … 1  $2)$  1 … 1  $\begin{bmatrix} 0 & \cdots & 1 \end{bmatrix}$ 

 $29 = 11101_{(2)}$ 

![](_page_23_Picture_0.jpeg)

$$
X_{(10)} \leftrightarrow d_n d_{n-1} \cdots d_2 d_1 d_{0 (p)}
$$
  
\n
$$
X = d_n \cdot p^n + d_{n-1} \cdot p^{n-1} + \cdots + d_2 \cdot p^2 + d_1 \cdot p + d_0
$$
  
\n
$$
= p \cdot (d_n \cdot p^{n-1} + d_{n-1} \cdot p^{n-2} + \cdots + d_2 \cdot p + d_1) + d_0
$$
  
\n
$$
X \div p \mathcal{O}(\overline{B})
$$
  
\n
$$
X \div p \mathcal{O}(\overline{B})
$$

Xをpで繰り返し割っていけば、 その余りからdo, d1,…,dnが順に求まる。

![](_page_24_Picture_0.jpeg)

**重要**

 $X \times p = a_0 + b_0$  $b_0^* \times p = a_1 + b_1$  $b_1 \times p = a_2 + b_2$  $\ddot{\bullet}$  $0 < X_{(10)} < 1$  $a_i$ 整数部 小数部 小数部にpを掛ける。 これを繰り返す。

= 0 になるまで続ける。

 $X_{(10)} = 0. a_0 a_1 \cdots a_{n(p)}$ 

# **10進数(小数部)**➔**p進数**

 $X \times p = a_0 + b_0$  $b_0 \times p = a_1 + b_1$  $b_1 \times p = a_2 + b_2$  $\ddot{\bullet}$ 

 $X=0. a_0 a_1 \cdots a_{n(p)}$ 

 $0.8125 \times 2 = 1.625$  $0.625 \times 2 = 1.25$  $0.25 \times 2 = 0.5$  $0.5 \times 2 = 1.0$ 

 $0.8125 = 0.1101_{(2)}$ 

![](_page_26_Picture_0.jpeg)

![](_page_26_Picture_1.jpeg)

#### ✤ **p進数** ➔ **10進数**

 $p$ 進数のk桁目の値 $d_k$ に $p^k$ を掛けて、和を 計算する。 k = 0 が1の位になる。

#### ✤ **10進数** ➔ **p進数**

整数部をpで繰り返し割って余りを求めて いき、最後の余りを最上位桁にして並べる。 小数部にpを繰り返し掛けていき、最初の 整数部を小数第1位の桁にして並べる。

![](_page_27_Picture_0.jpeg)

![](_page_27_Picture_1.jpeg)

# bit 2進数の1桁  $8 \text{ bit} = 1 \text{ byte}$ MSB(最上位bit) LSB(最下位bit) 1 0 1 0 1 (2)  $n$  bitの2進数は、 $2^n$ 個の数を表現できる。

![](_page_28_Picture_0.jpeg)

![](_page_28_Picture_1.jpeg)

#### $\left(\begin{array}{c} \end{array}\right)$  $\bf{+}$ 0 1  $+$  0 1 1 + 1 10 1 + 1 11

1

# **bit数の制限**

# コンピュータの記憶容量は有限

数値1個のbit数(桁数)に上限がある

✤ 最大bit数が見て分かるように、MSBま でを 0 で埋めて表記する。

✤ 計算によってMSBを越えたbitが生じた ら、そのbitの値は捨てる(記憶しない)。

![](_page_30_Picture_0.jpeg)

scanf, printfで8進数、16進数を使う方法 int  $a, b, c = 31;$ scanf("%o", &a); 8進数の整数をaに入力 scanf("%x", &b); 16進数の整数をbに入力 printf("a=%d, b=%d¥n", a, b); aとbを10進数で出力 printf("c=%o (8)\n", c); c=31を8進数で出力 printf("c=%x (16)\\*n", c); c=31を16進数で出力

8進数、16進数の整数定数を使う方法 int a = 010; 数値の頭に0を付けると8進数になる int b = 0xF; 数値の頭に0xを付けると16進数になる printf("a=%d, b=%d¥n", a, b); 10進数で出力

![](_page_31_Picture_0.jpeg)

#### ✤ 2進数の全bitを左または右に移動する。 ✤ MSB または LSBを越えたbitの値は捨 てる。

 $n$  bit 左シフト →  $2^n$ 信になる  $n \text{ bit } \text{\#} \text{>>} \text{\#} \rightarrow \frac{1}{2n}$ 2  $\frac{1}{n}$ 住になる (ただし、MSBやLSBを越えない場合)

![](_page_32_Picture_0.jpeg)

![](_page_32_Picture_51.jpeg)

![](_page_33_Picture_0.jpeg)

# コンピュータは 0 と 1 しか使えない。

# **+と-の符号が存在しない**

# ✤ **負の整数の表現法** ❶ 符号絶対値法 2 1の補数 8 2の補数

![](_page_34_Picture_0.jpeg)

![](_page_34_Picture_1.jpeg)

![](_page_34_Picture_2.jpeg)

**1の補数**

#### ✤ **1の補数とは**

#### 2進数 の1の補数を とするとき、  $x + \overline{x} = 111 \cdots 1_{(2)}$ となる。

✤ **2進数の1の補数の求め方** の1を0に、0を1に書き換える。 (bit反転という)

![](_page_36_Picture_0.jpeg)

![](_page_36_Picture_1.jpeg)

# ✤ **2の補数とは**

### 2進数 x の2の補数を x' とするとき、  $x + x' = 100 \cdots 0_{(2)}$ となる。

#### ✤ **2進数の2の補数の求め方**

● xの1を0に、0を1に書き換える。 (1の補数を求める。) **❷** その値に1を加算する。

## **2の補数**

● xの1を0に、0を1に書き換える。 (1の補数を求める。) **❷** その値に1を加算する。 0011(2)の2の補数 **0011** ❶**1100** ❷ **JJJJ** + **1 1101** 2の補数 **1100** 1の補数

![](_page_38_Picture_0.jpeg)

![](_page_38_Picture_1.jpeg)

#### 減算は、負の数との加算に変えて計算する。

![](_page_38_Picture_3.jpeg)

2進数の負の数は 2の補数で表現する

# **コンピュータにおける 5-3 の計算**

 $\mathbf{5}_{(10)} = \mathbf{0101}_{(2)}$   $\mathbf{3}_{(10)} = \mathbf{0011}_{(2)}$ 

したがって、**-3**(10)=**1101**(2) 0011<sub>(2)</sub>の2の補数は、1101<sub>(2)</sub>

#### $5-3=5+(-3)=0101_{(2)}+1101_{(2)}$

**0101** + **1101 1 0010**

計算結果は、 **0010**<sub>(2)</sub> $=$ **2**<sub>(10)</sub>

# **コンピュータ設計の方針**

### ✤ **良いコンピュータとは?**

● 処理が高速

![](_page_40_Picture_3.jpeg)

![](_page_40_Picture_4.jpeg)

コンピュータの電子回路の無駄を省き、 可能な限り小さく構成することが望ましい。

# **加減算回路の構成①**

![](_page_41_Picture_1.jpeg)

## **加減算回路の構成②**

![](_page_42_Figure_1.jpeg)

# **コンピュータでの整数の表現法**

 $n$  bitの2進数は、 $2^n$ 個の数を表現できる。

## ✤ **符号なし2進数** MSBを符号bitとして使わない。  $0 \leq x \leq 2^n - 1$

### ✤ **符号つき2進数** MSBを符号bitとして使う。  $-2^{n-1} \le x \le 2^{n-1} - 1$

# **コンピュータでの実数の表現法**

#### ✤ **固定小数点数**

小数点の位置を特定のbit間に固定する。 整数は、小数部のない固定小数点数。 bit数より桁数の多い整数や小数が表現 できない。

#### ✤ **浮動小数点数**

仮数部と指数部に分けて数値を表現する。

# **IEEE単精度浮動小数点数**

![](_page_45_Figure_1.jpeg)

 $N = (-1)^S \times 1$ .  $M_{(2)} \times 2^{E-127}$ 

# **10101000(2)のIEEE浮動小数点数表記**

 $1010100$ <sub>(2)</sub> = 1.0101<sub>(2)</sub>  $\times$  2 **7** (10)

正の数であるから、符号bit S= 0

2<sup>7</sup>より、指数部 E=7+127=134<sub>(10)</sub> 8bit 2進数に変換して、E= 10000110 (2)

仮数部には小数部23bitまでを当てる。 仮数部 M=01010000000000000000000

0 1000011001010000000000000000000

# **C言語の変数型の名前の意味**

![](_page_47_Picture_1.jpeg)

![](_page_47_Picture_75.jpeg)

![](_page_48_Picture_0.jpeg)

![](_page_48_Picture_1.jpeg)

#### **整数型(固定小数点数)**

![](_page_48_Picture_91.jpeg)

#### **実数型(浮動小数点数)**

![](_page_48_Picture_92.jpeg)

# **整数(固定小数点数)同士の計算**

# 0011101 + 0000110 0100011

bitの並びを変えずに計算ができる。

計算処理が単純 計算が速い

# **実数(浮動小数点数)同士の計算**

1.1101 $\times$ 2<sup>5</sup>  $1.1101 \times 2^5$  $+$  1.1000  $\times$  2<sup>3</sup>  $\frac{3}{1}$  + 0.0110 × 25 10.0011 $\times$ 2<sup>5</sup> 1.0001×2 6 指数を揃えてから計算 しなければならない。

計算処理が複雑 計算が遅い

# **数値表現の長所と短所**

![](_page_51_Picture_1.jpeg)

#### 固定小数点数 浮動小数点数

表現できる数値の 範囲が狭い

![](_page_51_Picture_5.jpeg)

計算が速い 計算が遅い

![](_page_52_Picture_0.jpeg)

#### ✤ **丸め誤差**

下位の桁を削除することにより生じる、本 来の数値との差。

![](_page_52_Picture_3.jpeg)

絶対値の大きい数と小さい数の加減算にお いて、小さい数が計算に反映されない。

![](_page_52_Picture_5.jpeg)

ほぼ等しい数の減算をするとき、有効桁 数が大幅に失われる。

# **8bit JISコード**

ASCIIコード

![](_page_53_Picture_422.jpeg)

# **16bit JISコード**

![](_page_54_Figure_1.jpeg)

# **16bit JISコード**

![](_page_55_Figure_1.jpeg)

制御コードを埋め込むことで、文字化けを防ぐ。

# **16bit シフトJISコード**

![](_page_56_Picture_1.jpeg)

上位8bitに未定義域コードを使う。

# **未定義域コードとは**

![](_page_57_Picture_434.jpeg)

# **ユニコード(UNICODE)**

![](_page_58_Picture_1.jpeg)

#### 多国語に対応するため、世界中の主要な文 字や記号をまとめた文字コード

#### Unicode12.1.0では 137,929文字が登録。

![](_page_58_Picture_29.jpeg)

# **ビットマップ(白黒画像)**

![](_page_59_Figure_1.jpeg)

- $0001\ 0000\ 0100 \longrightarrow 104$
- $0000$   $1000$   $1000 \longrightarrow 088$
- 0001 1111 1100→ 1FC
- 0011 0111 0110 → 376
- $0111$   $1111$   $1111$   $\longrightarrow$  7FF
- $0101$  1111 1101 $\longrightarrow$  5FD
- $0101\,0000\,0101 \longrightarrow 505$
- $0000$  1101 1000 $\longrightarrow$  0D8

白を1 にする。

![](_page_59_Figure_10.jpeg)

数値化された画像データ 1040881FC3767FF5FD5050D8

スペースインベーダー (1978年) ©TAITO Corp.より

# **カラービットマップ(カラー画像)**

1ドットに複数のbitを割り当て、多値を表現 する。

![](_page_60_Picture_2.jpeg)

(1985年) ©Nintendo より

ファミリーコンピュータ(任天堂,1983年) では、1ドットに 2bitを割り当てている。

そのため、各キャラクターは最大4色(その うち1色は背景の透明色)で表現されてい る。(カラーパレット方式)

現在の一般的なコンピュータは、1ドットに24bit を割り当て、最大16,777,216色を表現できる。

**ビットマップフォント**

点の集合(ビットマップ)でつくられたフォント

![](_page_61_Picture_69.jpeg)

![](_page_61_Picture_70.jpeg)

24F2203C62A26400

![](_page_62_Picture_0.jpeg)

# ✤ 教科書 2章末の演習問題すべて ✤ これまでの講義についての感想 どのような内容(感想・要望)でも良い。

#### 提出日時 12月16日(月) 講義開始前

# **レポートの作成について**

- ✤ 岡山理大学専用のレポート用紙に書く。
- ✤ ホッチキスまたは糊で綴じる。
- ✤ 学生番号、氏名、講義名、提出日を書く。
- ✤ 途中の計算過程を書く。
- ✤ 解答した後、教科書の演習問題解答を見て、 赤ペンで○×をつける。
- ✤ 間違えた問題、解けなかった問題は赤ペンで 計算過程と正答を書く。